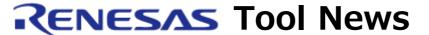

RENESAS TOOL NEWS on April 16, 2007: 070416/tn1

# A Note on Using High-performance Embedded Workshop (IDE)

--With Changing the Version of Your Toolchain to Another--

Please take note of the following problem in using High-performance Embedded Workshop:

With changing the version of your toolchain to another

## 1. Description

If you change the version of your toolchain used for creating projects to another, the -noinline option, that has not been selected before, is automatically used, which may affect the code generated by the build.

#### 2. Conditions

This problem occurs if you handle projects created by the C/C++ compiler package V.5 for the SuperH RISC engine family using the package V.6 or later.

### **Examples:**

- (1) Consider the case where a change is made to the version of the toolchain used for creating a project where compiler option -speed has been selected. If no change were made, the selection of the -speed option would enable automatic inline expansion as well as when -inline=20 selected. However, since a change has been made to the version of the toolchain, the automatically selected -noinline option disables automatic inline expansion.
- (2) Next, consider the case where a change is made to the version of the toolchain used for creating a project where compiler option -speed has not been selected. If you select the -speed option after this change, the -noinline option already selected automatically

disables automatic inline expansion. So remove -noinline to enable automatic inline expansion.

#### 3. Workaround

When making a change to the version of your toolchain, remove the -noinline option if it affects the code generated. You are able to check for the settings of the options after making the change as follows:

- (1) Open the Build menu and select the SuperH RISC engine Standard Toolchain command to open the SuperH RISC engine Standard Toolchain dialog box.
- (2) Click the tabs of the compiler, assembler, linker, and so on; then select their options as you like.

# 4. Schedule of Fixing the Problem

We plan to fix this problem in the next release of the C/C++ compiler package for the SuperH RISC engine MCU family.

#### [Disclaimer]

The past news contents have been based on information at the time of publication. Now changed or invalid information may be included. The URLs in the Tool News also may be subject to change or become invalid without prior notice.

© 2010-2016 Renesas Electronics Corporation. All rights reserved.